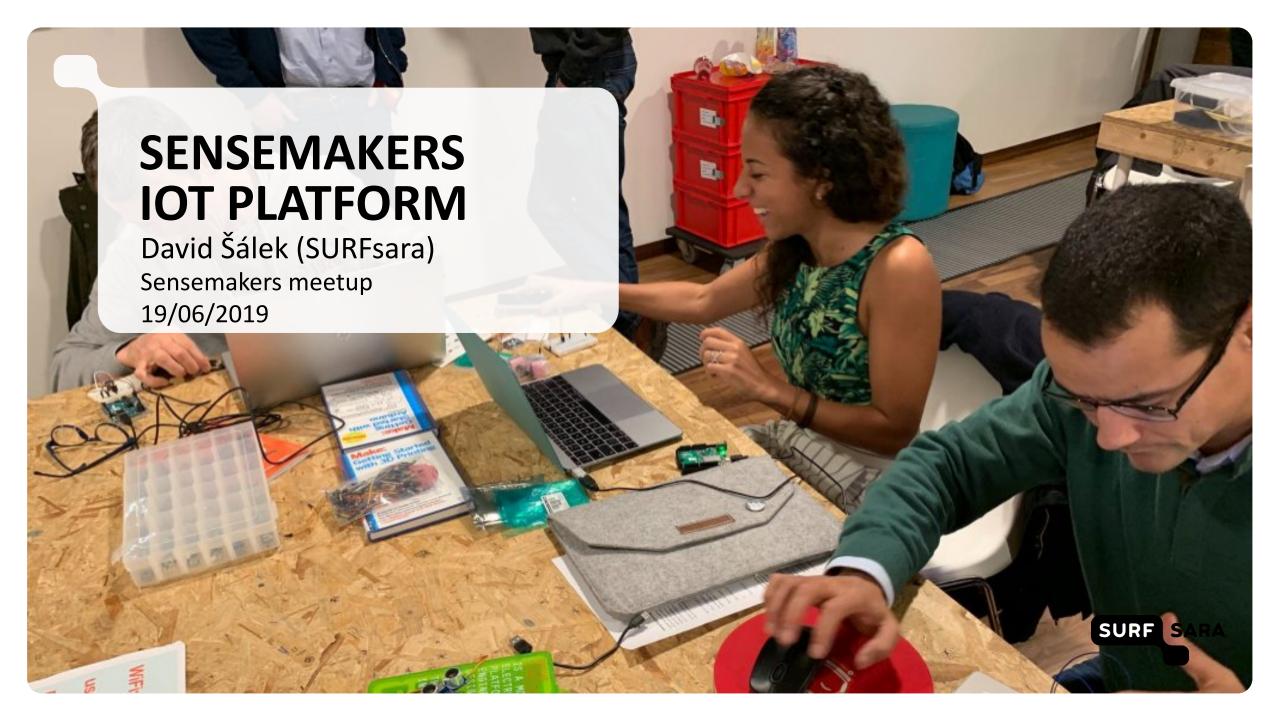

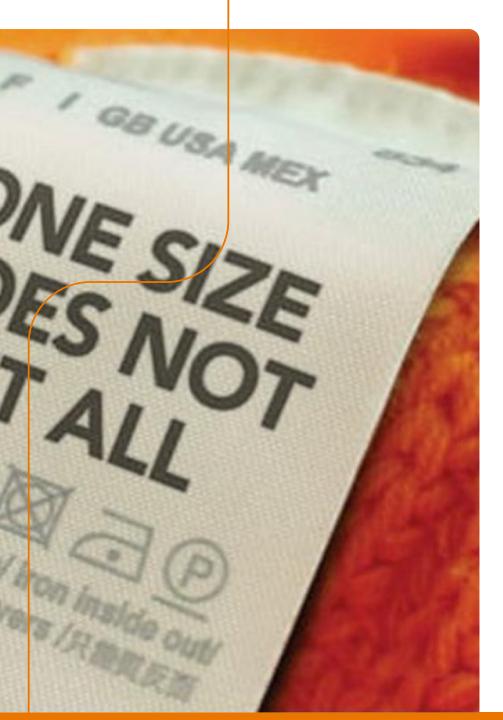

#### **About SURF**

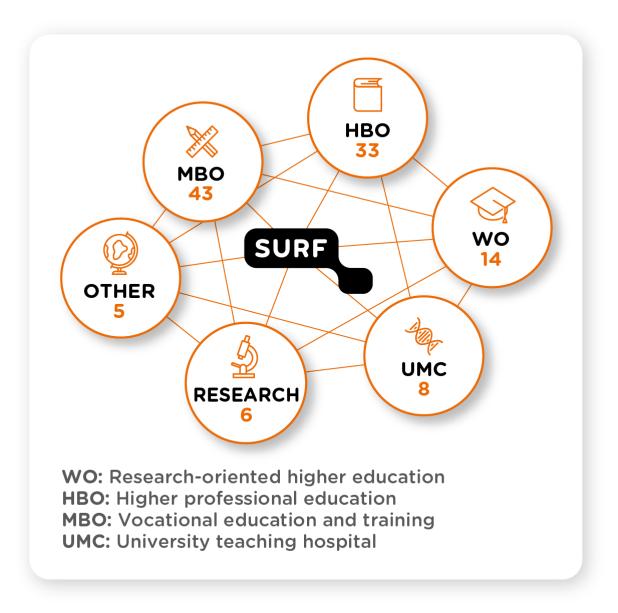

#### **About SURF**

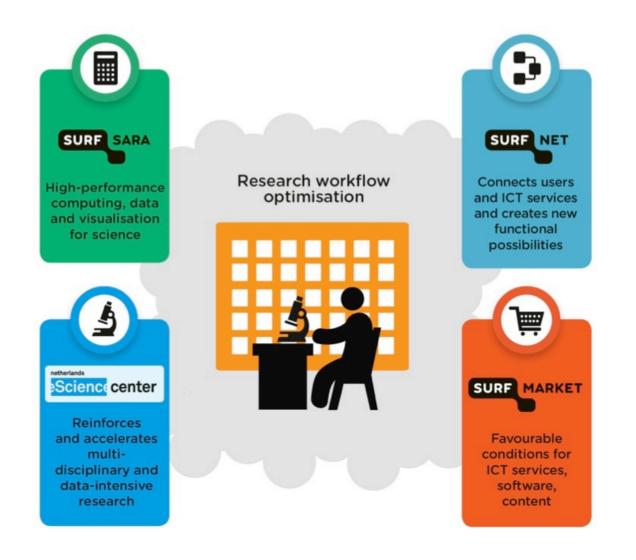

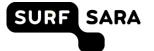

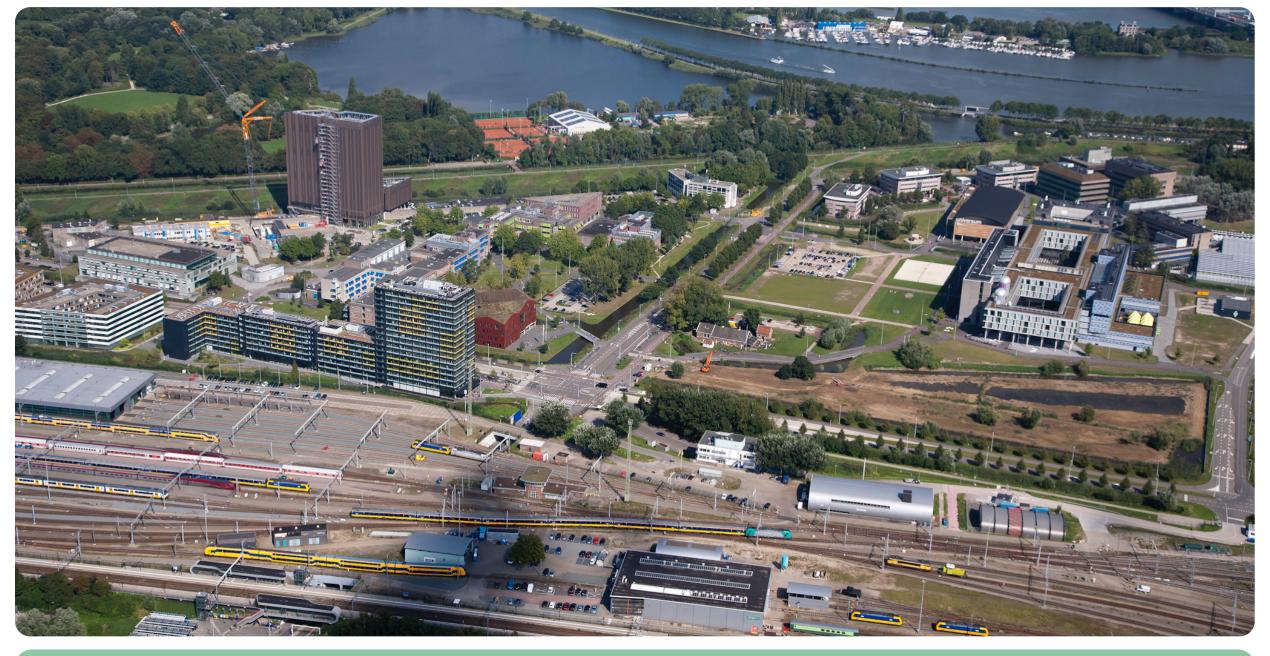

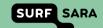

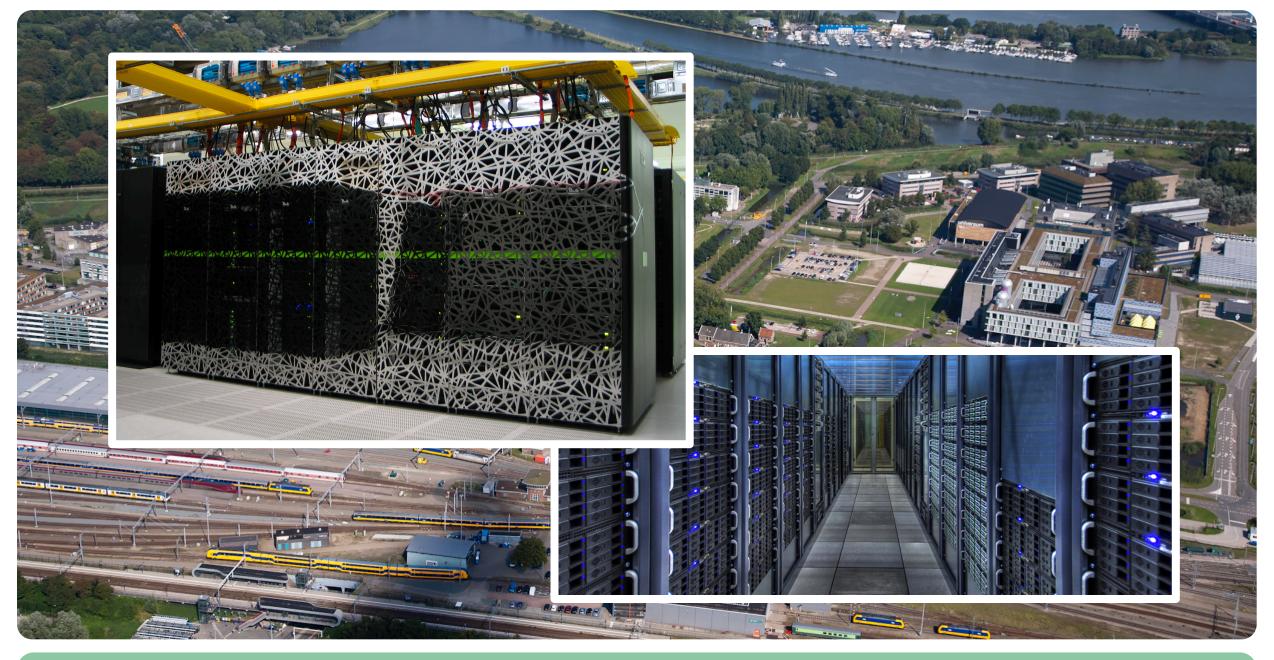

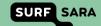

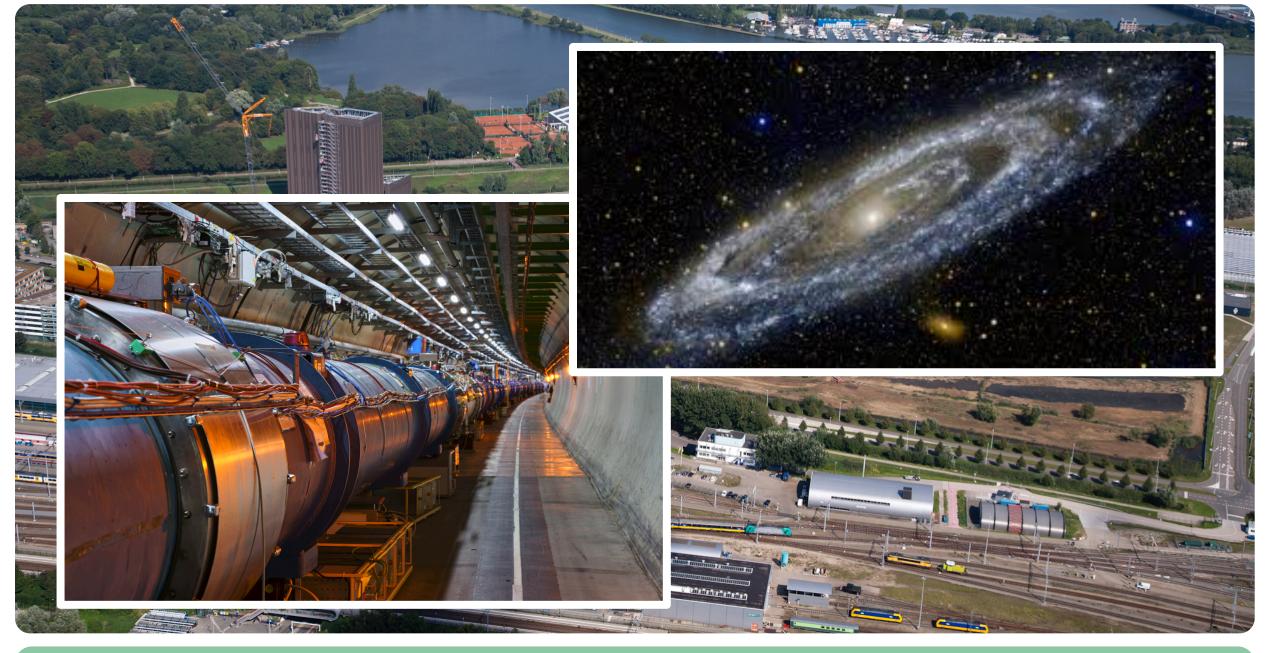

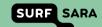

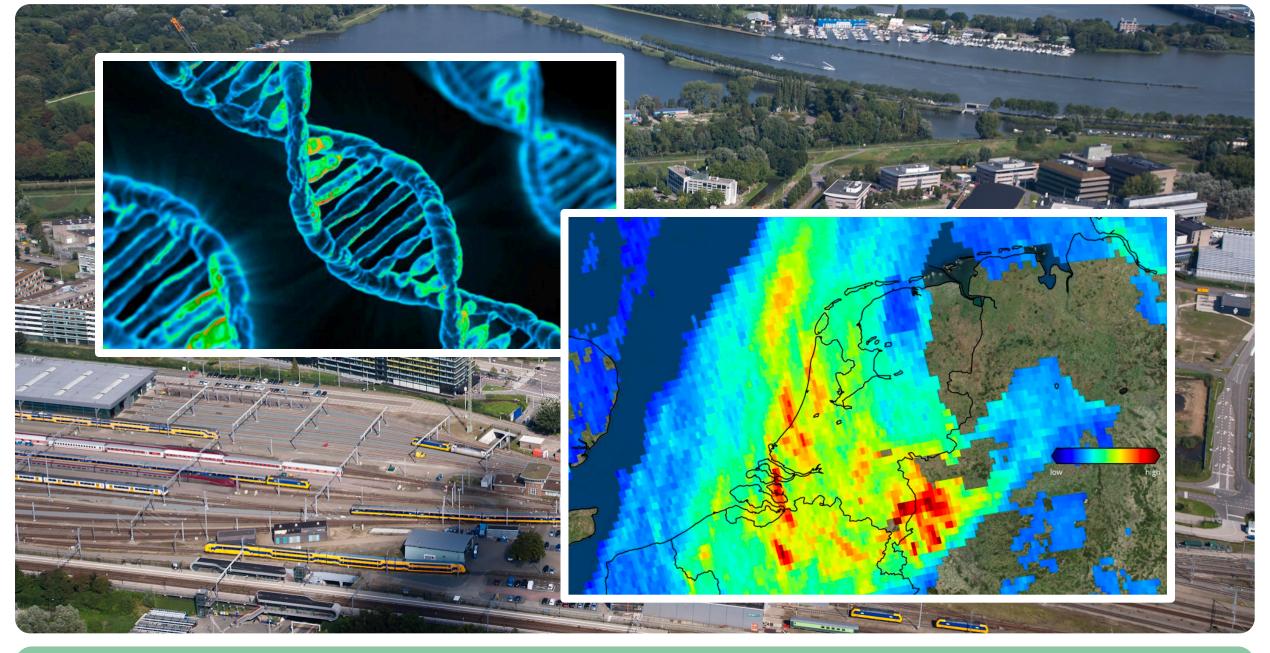

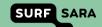

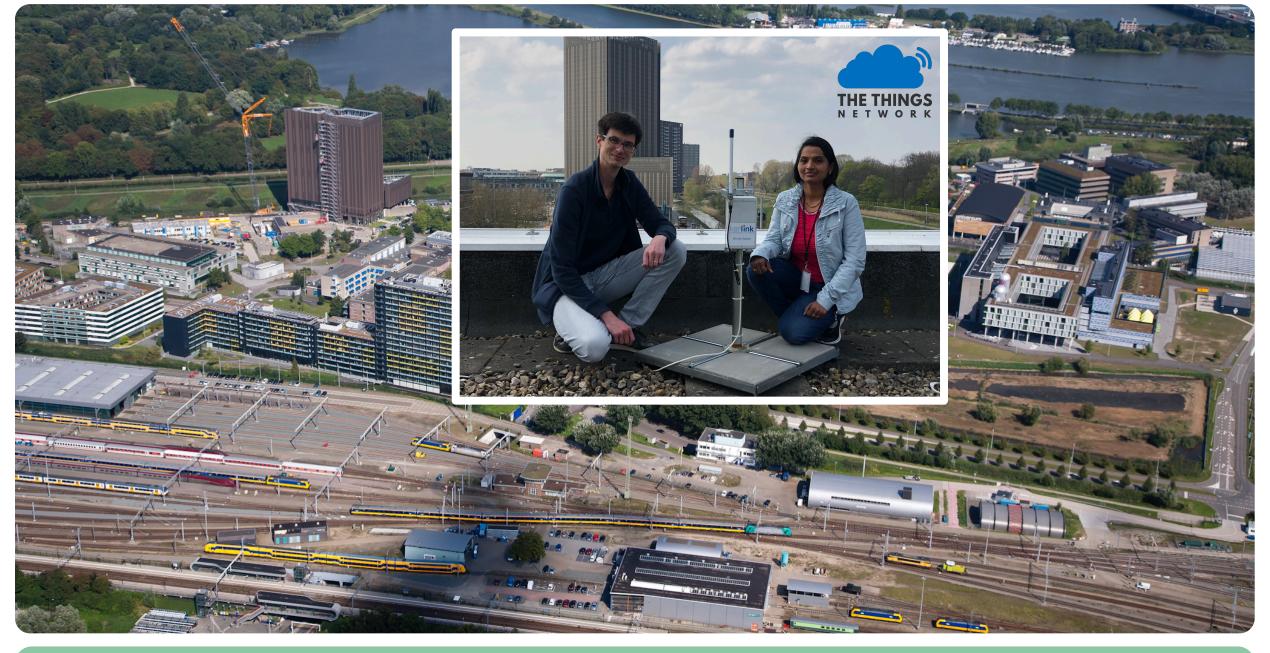

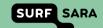

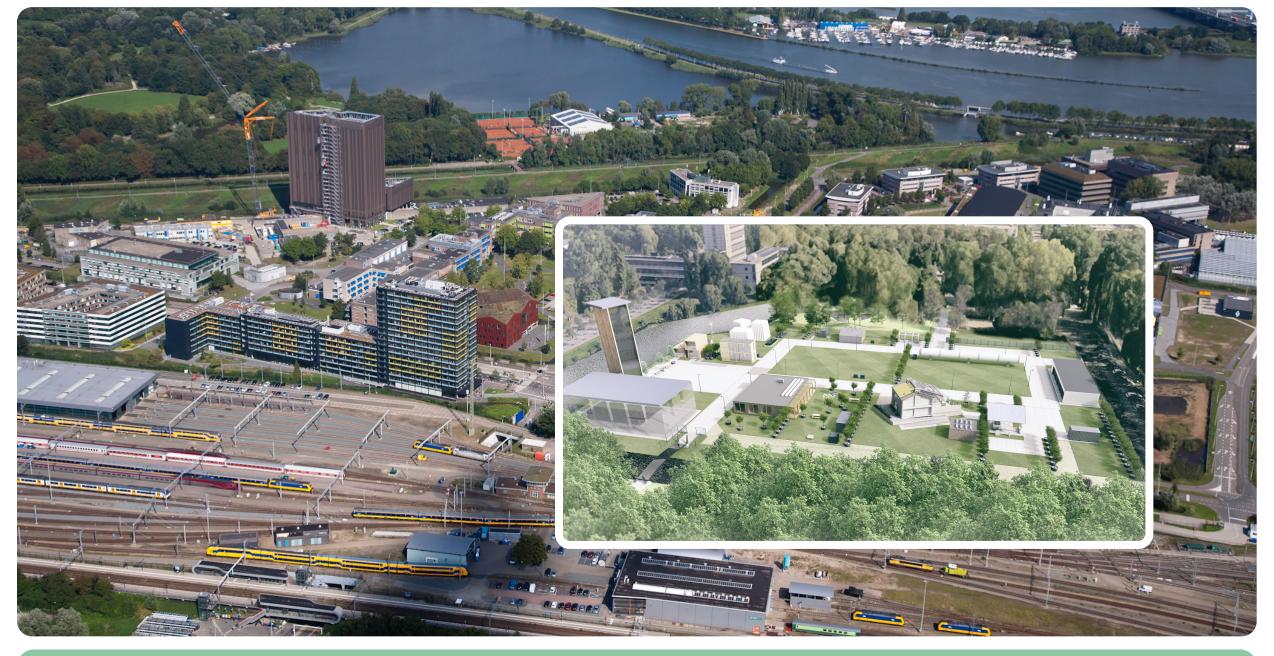

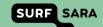

# The Green Village

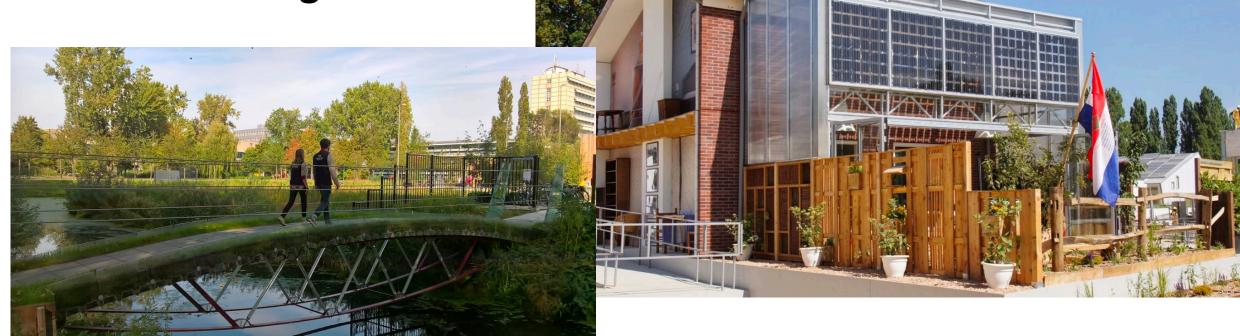

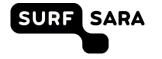

## The Green Village

- https://www.thegreenvillage.org/
- The Green Village's site takes a unique position in the chain from fundamental research and development to large-scale application of innovations in society.

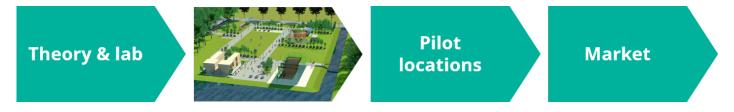

- Solving the world's largest challenges requires radically new connections. Combinations of technologies that were never linked before, or innovation partnerships between unlikely partners → data sharing platform
- https://www.thegreenvillage.org/projects

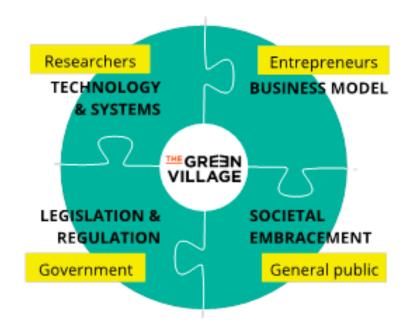

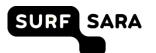

### **Internet of Things**

- Low cost devices
- Affordable and high speed connectivity
- Standardized communication protocols
- Affordable and available cloud computing
- Open source software and hardware
- Advances in data science and data processing

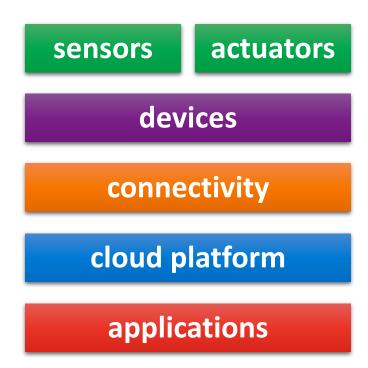

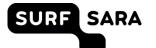

### **Internet of Things**

- Low cost devices
- Affordable and high speed connectivity
- Standardized communication protocols
- Affordable and available cloud computing
- Open source software and hardware
- Advances in data science and data processing

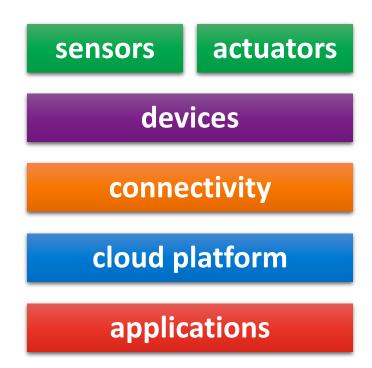

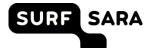

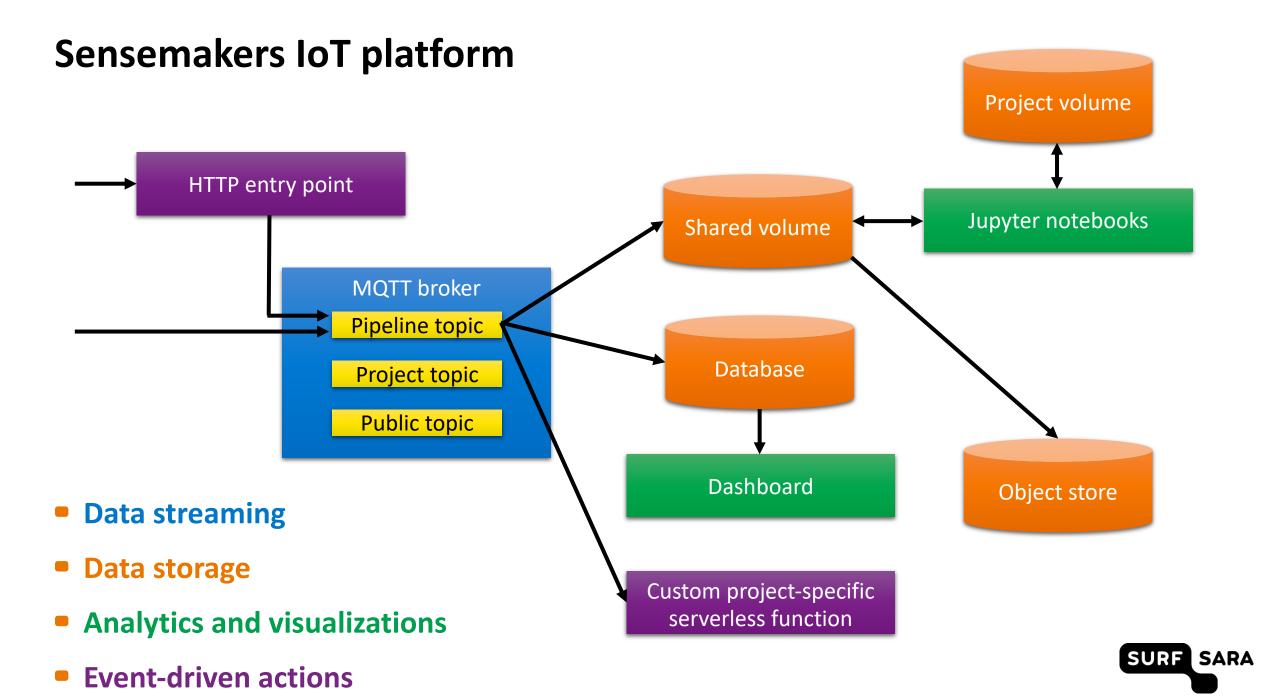

# **Data streaming** Project volume HTTP entry point Jupyter notebooks Shared volume MQTT broker Pipeline topic Database Project topic Public topic Dashboard Object store Custom project-specific serverless function SURF SARA

#### **MQTT**

- MQTT stands for Message Queuing Telemetry Transport
- extremely simple and lightweight messaging protocol designed for constrained devices and low-bandwidth, high-latency or unreliable networks
- became a standard for the Internet of Things

- Mosquitto is an open-source MQTT broker and serves as a backbone of the Sensemakers IoT platform.
   <a href="https://mosquitto.org/">https://mosquitto.org/</a>
- publish/subscribe to topics
- User authentication, access control lists

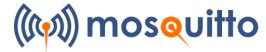

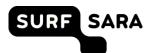

# **Ingesting data**

- Data can be sent to the platform in two ways:
  - publish to MQTT
  - HTTP entry point (works well with The Things Network HTTP integration)

- MQTT topics
  - public → for anyone to use
  - private → dedicated to each project
  - automated pipeline → store data in the platform and trigger actions

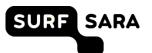

### **Automated data pipeline**

- Messages sent to the pipeline/<app\_id>/<dev\_id> topic are automatically:
  - stored in InfluxDB database
  - appended in JSON format to files in a shared volume
  - sent to a serverless function (if in place) to enable event-driven actions

https://openfaas.sensemakersams.org/async-function/<app\_id>

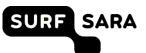

## Automated data pipeline – Message format

- Messages sent to the pipeline/<app\_id>/<dev\_id> topic have to comply with this JSON format.
- Standardized message format is important for:
  - data sharing
  - data management and metadata extraction
- Example messages:

```
{"app_id": "test_project", "dev_id": "test_device",
"payload_fields": {"temperature": 42},
"time": 1557244616000}

{"app_id": "test_project", "dev_id": "test_device",
"payload_fields": {"temperature": 42, "foo": "bar" },
"tag_fields": {"foo": "bar"}, "foo": "bar"}
```

```
"type": "object",
"properties": {
    "app id": {
        "type": "string"
    "dev id": {
        "type": "string"
    "payload_fields": {
        "type": "object"
    "time": {
        "type": "integer"
    "tag_fields": {
        "type": "object"
"required": [
    "app id",
    "dev id",
    "payload fields"
```

# **Data storage** Project volume HTTP entry point Jupyter notebooks Shared volume MQTT broker Pipeline topic Database Project topic Public topic Dashboard Object store Custom project-specific serverless function SURF SARA

#### **Data storage**

#### Shared volume

- Every message is appended to a file specific to a device and a calendar day.
- InfluxDB https://docs.influxdata.com/influxdb/

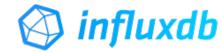

- InfluxDB is an open-source time series database.
- Data is available immediately.

#### Object store

- Minio is an open-source object store compatible with Amazon S3 https://min.io/
- used for periodic backups on a daily basis and metadata
- can be used for uploading larger files, e.g. images

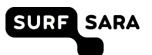

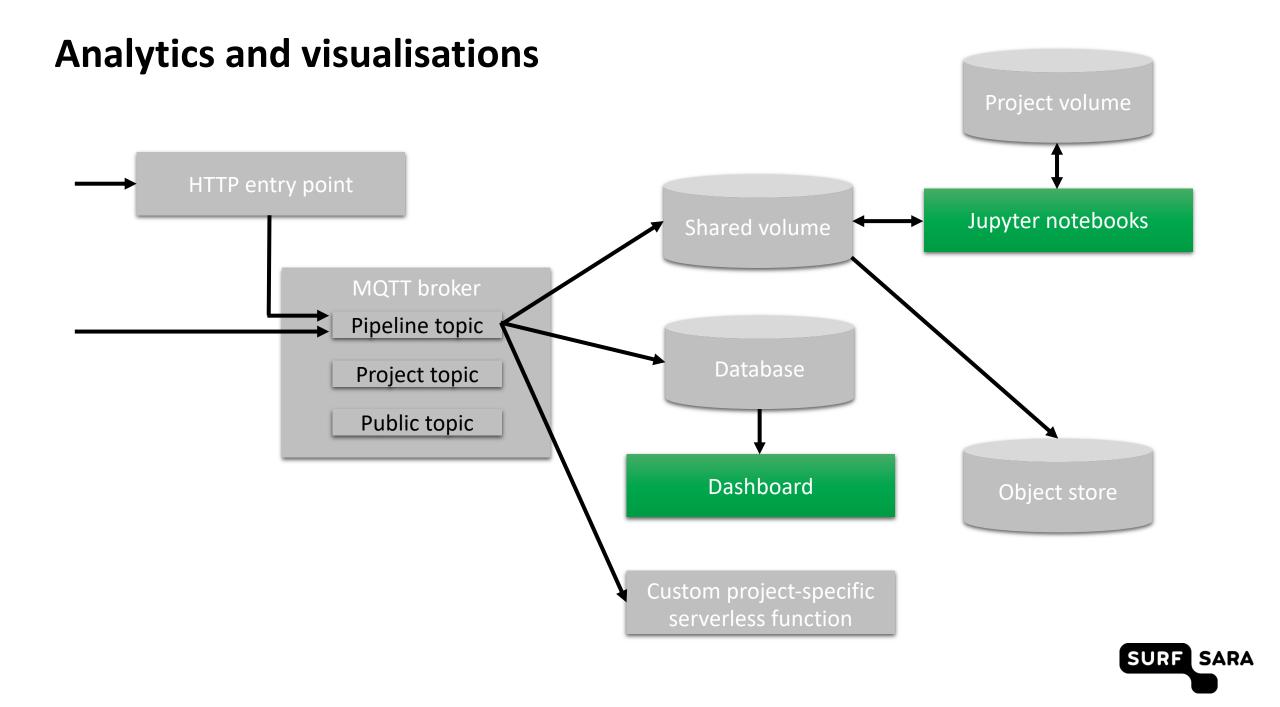

#### **Dashboards**

Grafana is available for visualizing data from InfluxDB and alerting.

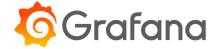

http://docs.grafana.org/

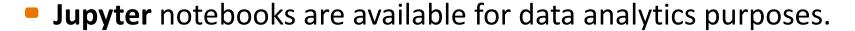

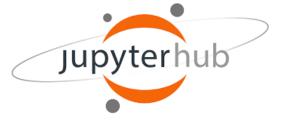

- https://jupyter.org/hub
- Every project gets its own Jupyter server with private storage space and access to the shared storage.

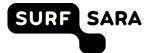

# **Event-driven actions** Project volume HTTP entry point Jupyter notebooks Shared volume MQTT broker Pipeline topic Database Project topic Public topic Dashboard Object store Custom project-specific serverless function SURF SARA

#### **Serverless functions**

- OpenFaaS framework is available to deploy serverless functions.
- https://www.openfaas.com/

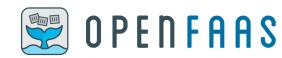

Functions can be deployed by a platform administrator.

 The HTTP endpoint for ingesting data to the platform is an OpenFaaS function that publishes the received message over MQTT to the pipeline topic for the corresponding project.

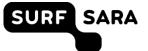

# **Event-driven actions/talking back to devices**

- Event-driven actions (i.e. executing code triggered by an incoming message) can be implemented in the following ways:
  - Run code that subscribes to an MQTT topic on your own machine.
  - Run code that subscribes to an MQTT topic on the Linux machine in the Sensemakers IoT platform.
  - Deploy a serverless function.

https://openfaas.sensemakersams.org/async-function/<app\_id>

The MQTT broker can be used to send messages back to devices.
 (provided the devices are capable of subscribing to MQTT topics)

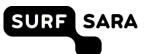

# Using the Sensemakers IoT platform

- The Sensemakers IoT platform is designed to host multiple projects.
   (credentials/resources are given on a project-basis)
- One project is dedicated to **experimentation**  $\rightarrow$  available for everyone (ask the credentials)
- There is a dedicated github repository for:
  - platform overview and technical documentation
  - example code
  - dashboard backups
  - https://github.com/sensemakersamsterdam/sensemakers-iotplatform

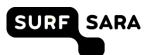

### Mijn Omgeving

- citizen science project initiated by The Dutch Police, Vodafone and SODAQ
- 40 sensors have been handed out to measure water quality
- https://www.sensemakersams.org/mijnomgeving/

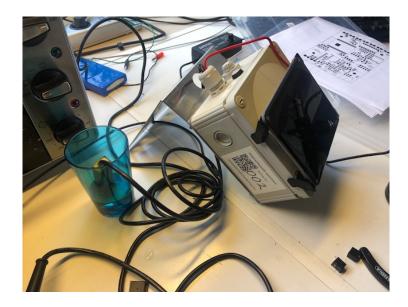

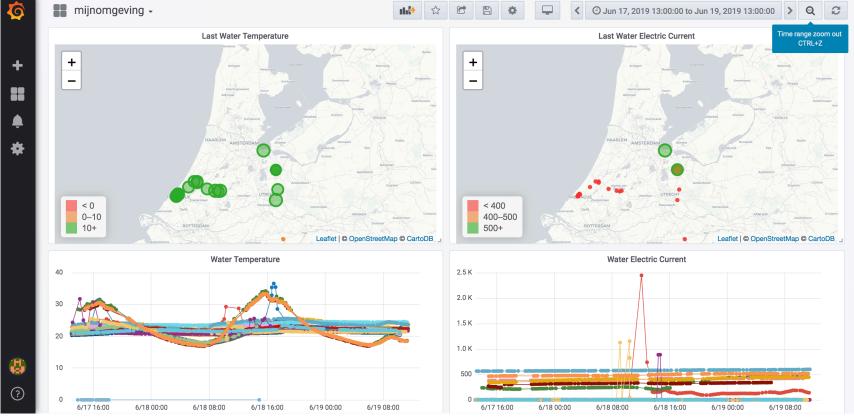

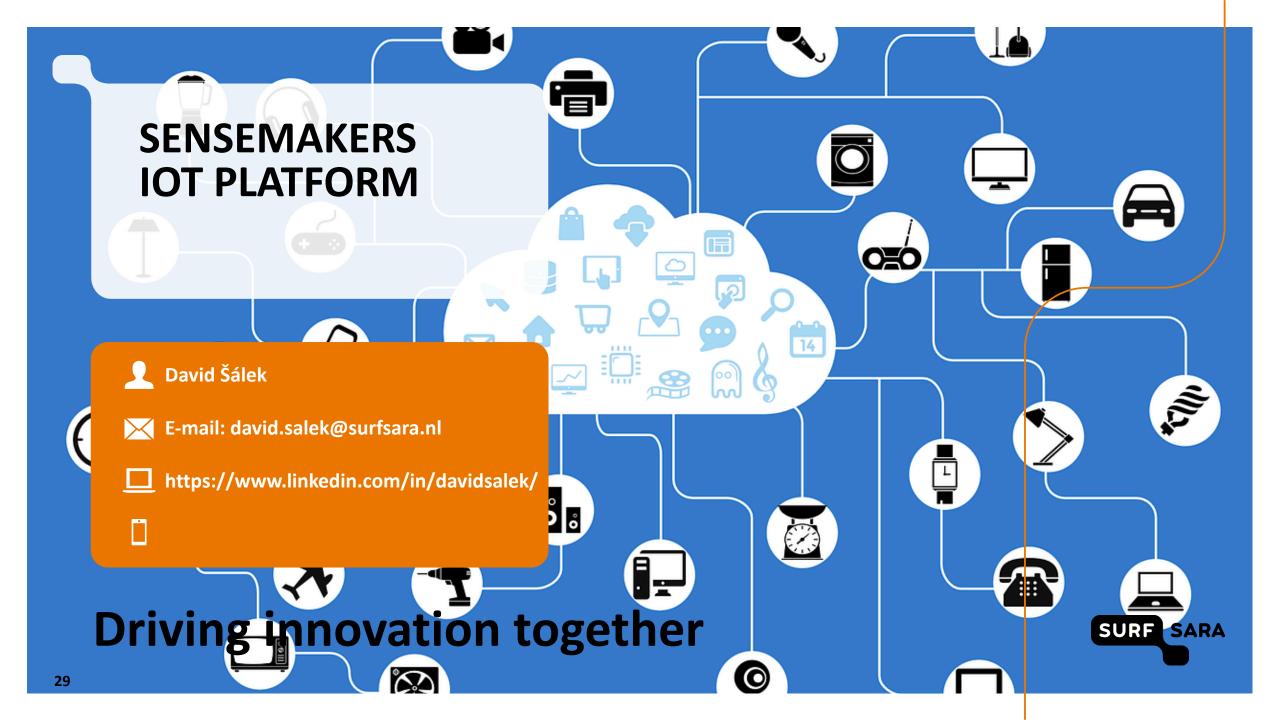

# **Driving innovation together**

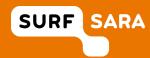

#### **Useful links**

Website: <a href="https://www.sensemakersams.org">https://www.sensemakersams.org</a>

- Minio object store: <a href="https://minio.sensemakersams.org">https://minio.sensemakersams.org</a>
- Grafana dashboards: <a href="https://grafana.sensemakersams.org">https://grafana.sensemakersams.org</a>
- Jupyter notebooks: <a href="https://jupyter.sensemakersams.org">https://jupyter.sensemakersams.org</a>
- OpenFaaS serverless functions: <a href="https://openfaas.sensemakersams.org">https://openfaas.sensemakersams.org</a>

Github repository: <a href="https://github.com/sensemakersamsterdam/sensemakers-iot-platform">https://github.com/sensemakersamsterdam/sensemakers-iot-platform</a>

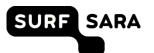